### **Estatística Aplicada II**

## } Revisão: Probabilidade } Propriedades da Média Amostral

## Aula de hoje

- $\blacktriangleright$  Tópicos
	- **Revisão:** 
		- } Distribuição de probabilidade
		- } Variáveis aleatórias
		- } Distribuição normal
	- } Propriedades da Média Amostral

#### } Referências

- Barrow, M. Estatística para economia, contabilidade e administração. São Paulo: Ática, 2007, Cap. 3
- } Morettin, P. e W. Bussab. Estatística básica. 5. ed. São Paulo: Saraiva, 2005. Cap. 6-7
- } **Objetivo**: Estimar **a média** μ de uma variável aleatória X, a partir de uma amostra retirada ao acaso da população.
- } **Por exemplo, estimar a média** μ:
- } Da renda domiciliar em uma localidade
- } Dos gastos domiciliares com educação no estado de São Paulo
- ▶ Da altura dos índividuos no país

## Revisão

## Inferência Estatística

- } A teoria da probabilidade é a base da inferência estatística.
- } Muitas vezes, por escassez de tempo, de recursos financeiros, ou por outras razões, o pesquisador não consegue trabalhar com todos os indivíduos de uma população
- } A inferência estatística é o ramo da estatística que permite ao pesquisador a obtenção de conclusões sobre a população a partir da análise da amostra de um subconjunto de indivíduos da população.

## Modelos Probabilísticos

- ▶ Modelos probabilísticos são modelos teóricos que nos descrevem a distribuição de frequências de um fenômeno
- ▶ Exemplo de um modelo probabilístico para lançamento de um dado:

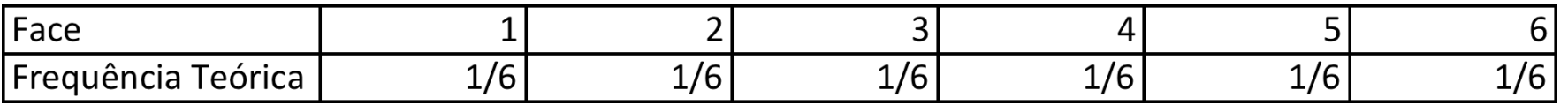

▶ Modelos Probabilísticos são descritos através de:

- } Um Espaço Amostral
- Uma probabilidade para cada ponto amostral

## Distribuição de probabilidades

- } Algumas propriedades:
- } A probabilidade de qualquer evento é maior ou igual a zero e menor ou igual a um.
- } A probabilidade de todo o espaço amostral é igual a um.
- } A probabilidade do conjunto vazio é igual a zero.

## Distribuição conjunta das frequências

- } Usando exemplo apresentado em Bussab-Morettin, p.71
- } Variáveis grau de instrução (Y) e região de procedência (V)

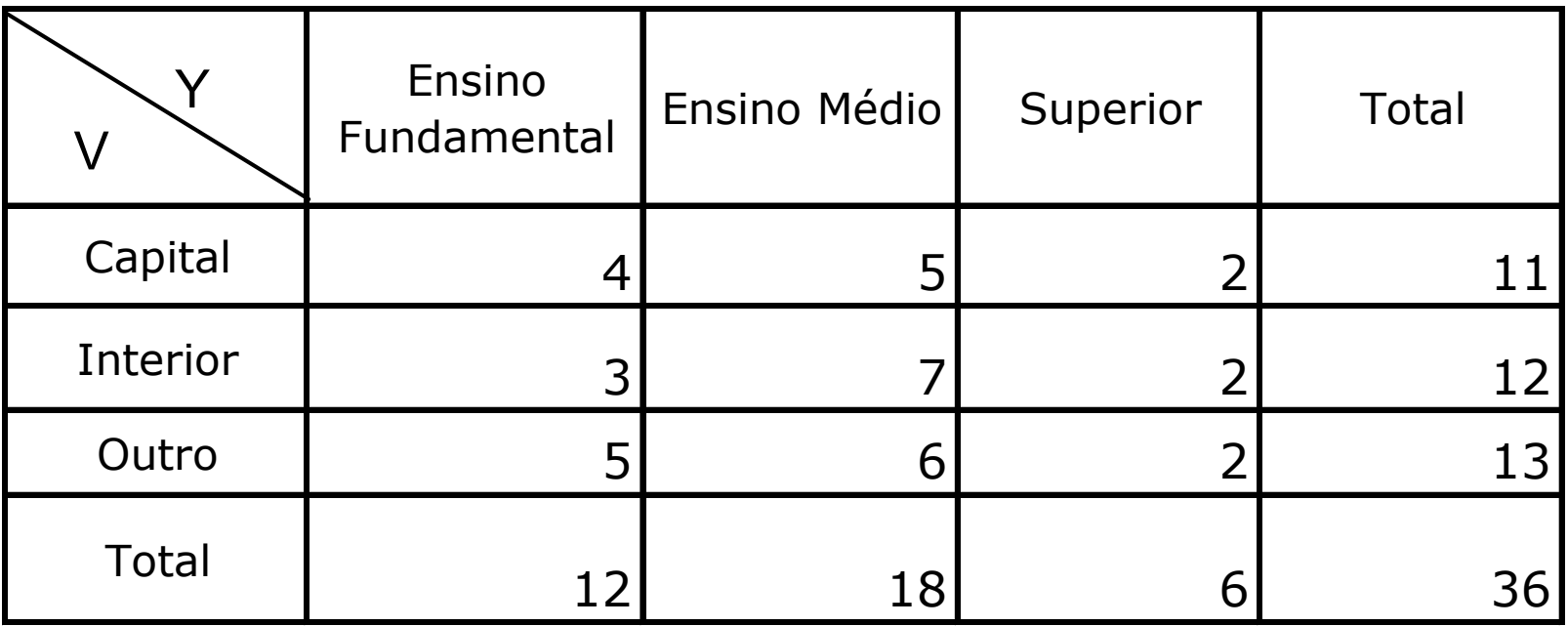

## Variáveis aleatórias

- } É uma variável cujo resultado ou valor decorre de um experimento ou fenômeno que envolva um elemento casual.
- } São, por exemplo: soma de dois dados, cotação do dólar, precipitação diária de chuva em uma cidade, limite de resistência de uma peça
- ▶ Podem ser
	- $\blacktriangleright$  discretas
	- $\blacktriangleright$  contínuas

#### ▶ Notação

- ▶ variáveis aleatórias: X, Y, ... (letras maiúsculas)
- valores possíveis das variáveis aleatórias: x, y, ... (minúsculas)

## Variáveis aleatórias discretas

} A função que atribui a probabilidade a cada valor possível de uma variável aleatória discreta é denominada função de probabilidade

$$
f(x) = P(X = x)
$$

- ▶ Exemplo
	- Dado honesto:  $f(x) = 1/6$ , para  $x=1, 2, 3, 4, 5$  ou 6

**D** Propriedades

$$
f(x) \ge 0
$$

$$
f(x) \ge 0 \qquad \qquad \sum_{\text{nodes } X} f(x) = 1
$$

## Função distribuição (acumulada)

} A função distribuição acumulada de uma variável aleatória X associa a cada valor possível de X a probabilidade de ocorrência de um valor menor ou igual a x. Denota-se F(x)  $F(x) = P(X \leq x)$ 

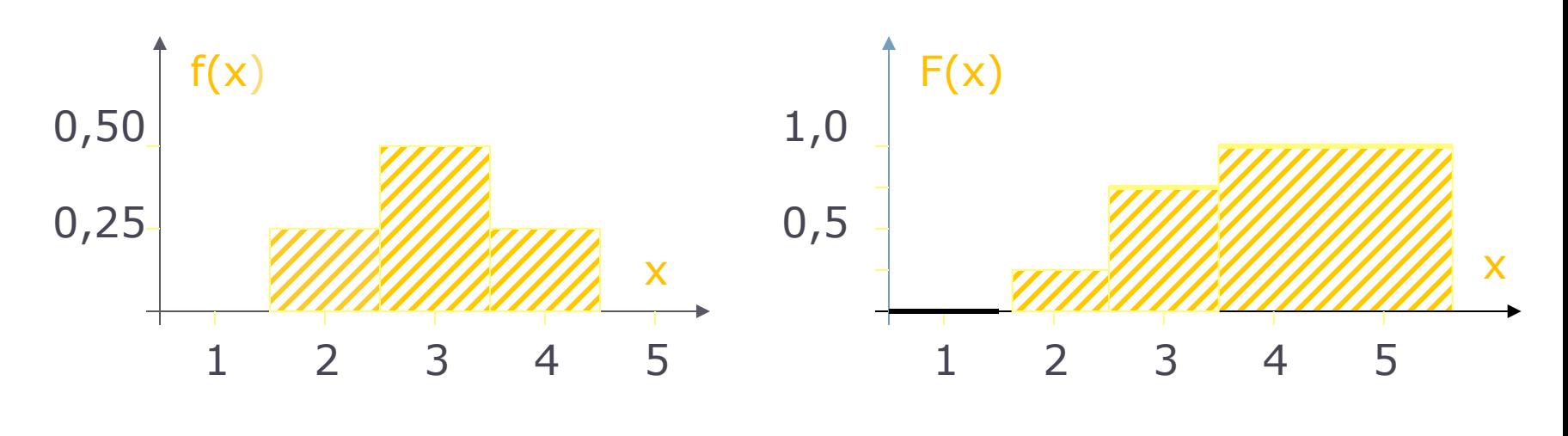

## Variáveis aleatórias contínuas

- } Assume valores em intervalo de números reais
- } Não é possível listar todos os possíveis valores de uma VA contínua
- } Associa-se probabilidades a intervalos de valores da VA contínua
- } Uma VA X contínua é caracterizada por sua função densidade de probabilidade  $f(x)$  com as propriedades

(i) A área sob a curva de densidade é 1

(ii)  $P(a \le X \le b) = area$  sob a curva da densidade  $f(x)$  e acima do eixo x, entre os pontos a e b

Variáveis aleatórias contínuas

▶ f(x) = função densidade de probabilidade

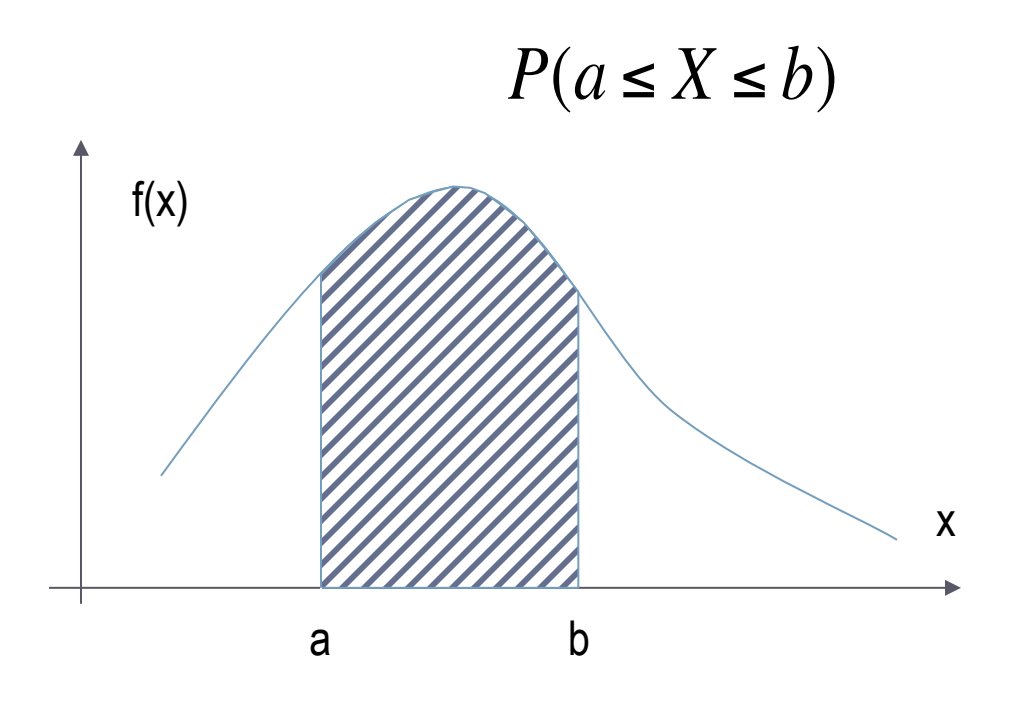

## Observações

- 1. A probabilidade de qualquer ponto é zero
- 2.  $P(a \le X \le b) = P(a \le X \le b) = P(a \le X \le b)$  $= P(a < X < b).$

### Variáveis aleatórias contínuas

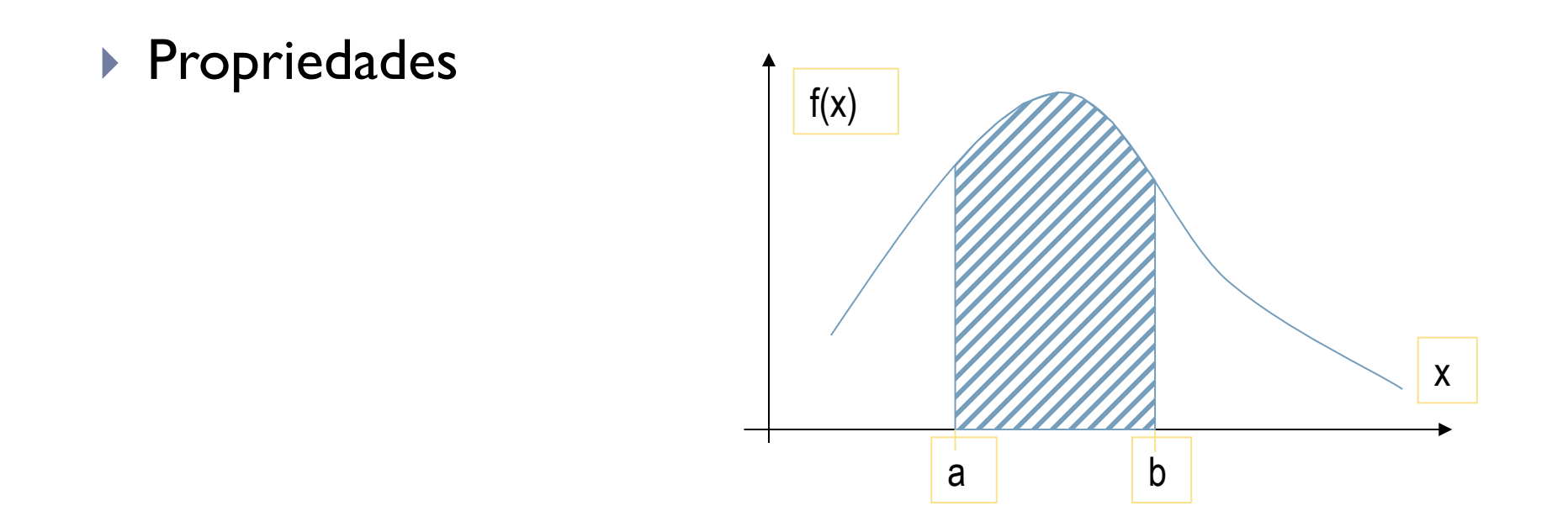

 $P(a \le X \le b) = P(a < X \le b) = P(a \le X < b) = P(a < X < b)$ 

## Distribuição normal

A distribuição normal é uma das mais importantes distribuições contínuas de probabilidade pois:

Muitos fenômenos aleatórios comportam-se de forma próxima a essa distribuição. Exemplos:

- 1. altura
- 2. pressão sangüínea
- 3. peso

Vamos definir a variável aleatória

X: peso, em kg, de uma pessoa adulta escolhida ao acaso da população.

Como se distribuem os valores da variável aleatória X, isto é, qual a distribuição de probabilidades de X ?

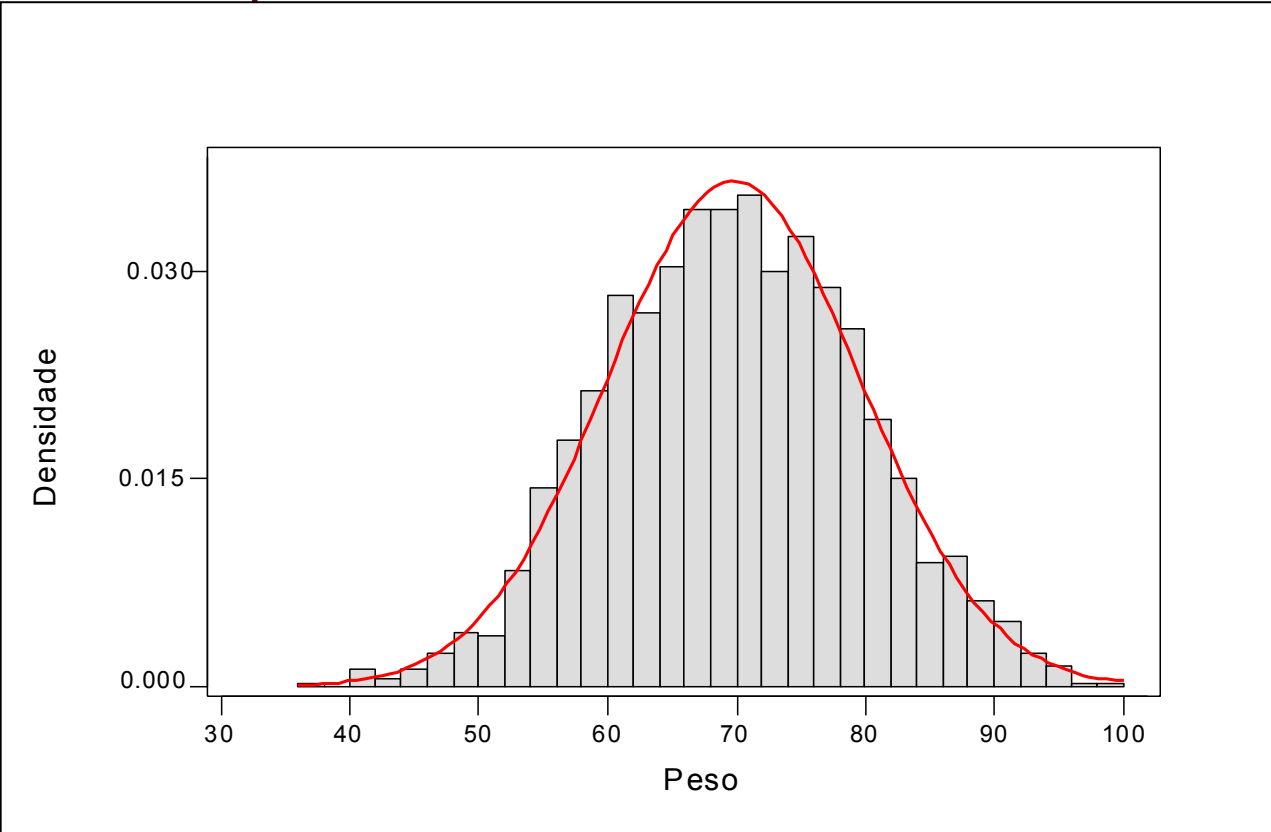

A curva contínua da figura denomina-se curva normal. 18

## A distribuição normal

A VA X tem distribuição normal com parâmetros  $\mu$  e  $\sigma^2$  se sua função densidade de probabilidade é dada por

$$
f(x) = \frac{1}{\sigma\sqrt{2\pi}}e^{-\frac{1}{2}\left(\frac{x-\mu}{\sigma}\right)^2}, \quad -\infty < x < \infty
$$

onde

- 1.  $\mu$  é o valor esperado (média) de X ( - $\infty < \mu < \infty$ )
- 2.  $\sigma^2$  é a variância de X ( $\sigma^2 > 0$ )

**Notação :** *X* **~ N(**µ **;** σ **2)**

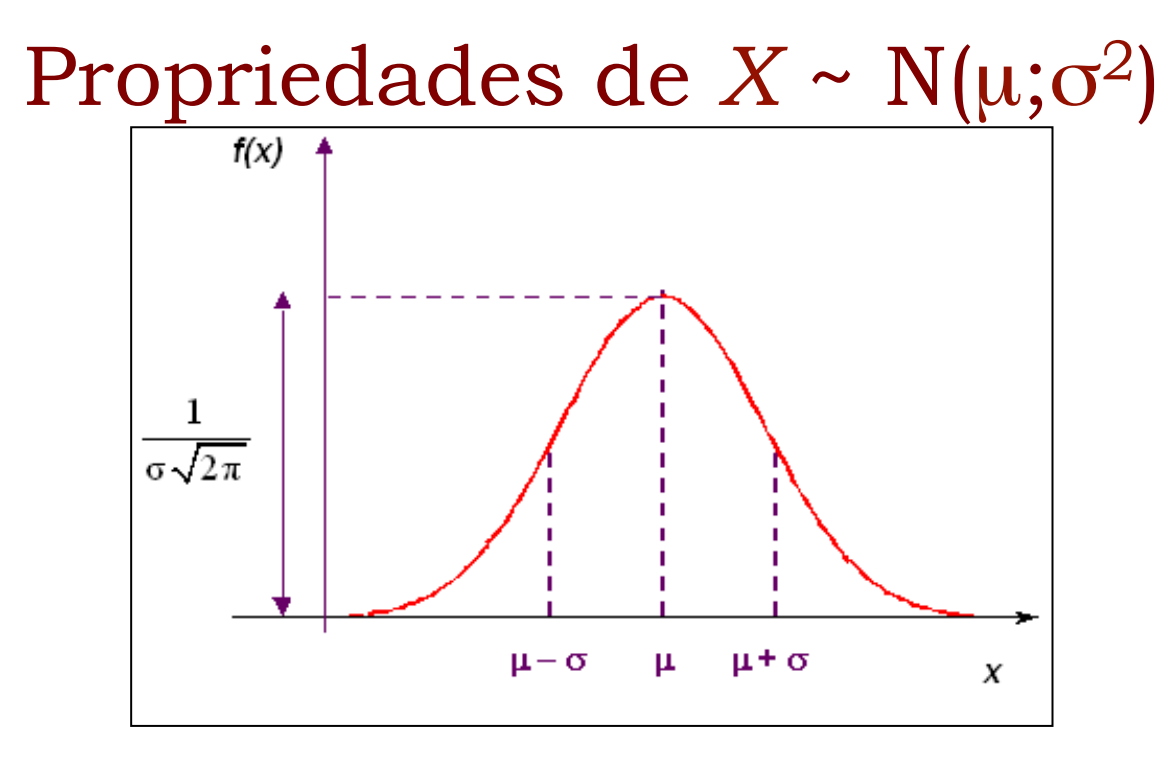

- $\cdot$  E(*X*) =  $\mu$  (média ou valor esperado)
- $\text{Var}(X) = \sigma^2$
- $\cdot$  *f*(*x*)  $\rightarrow$  0 quando *x*  $\rightarrow$   $\pm \infty$
- $\cdot$  *x* =  $\mu$  é ponto de máximo de  $f(x)$
- • **a curva Normal é simétrica em torno da média** µ

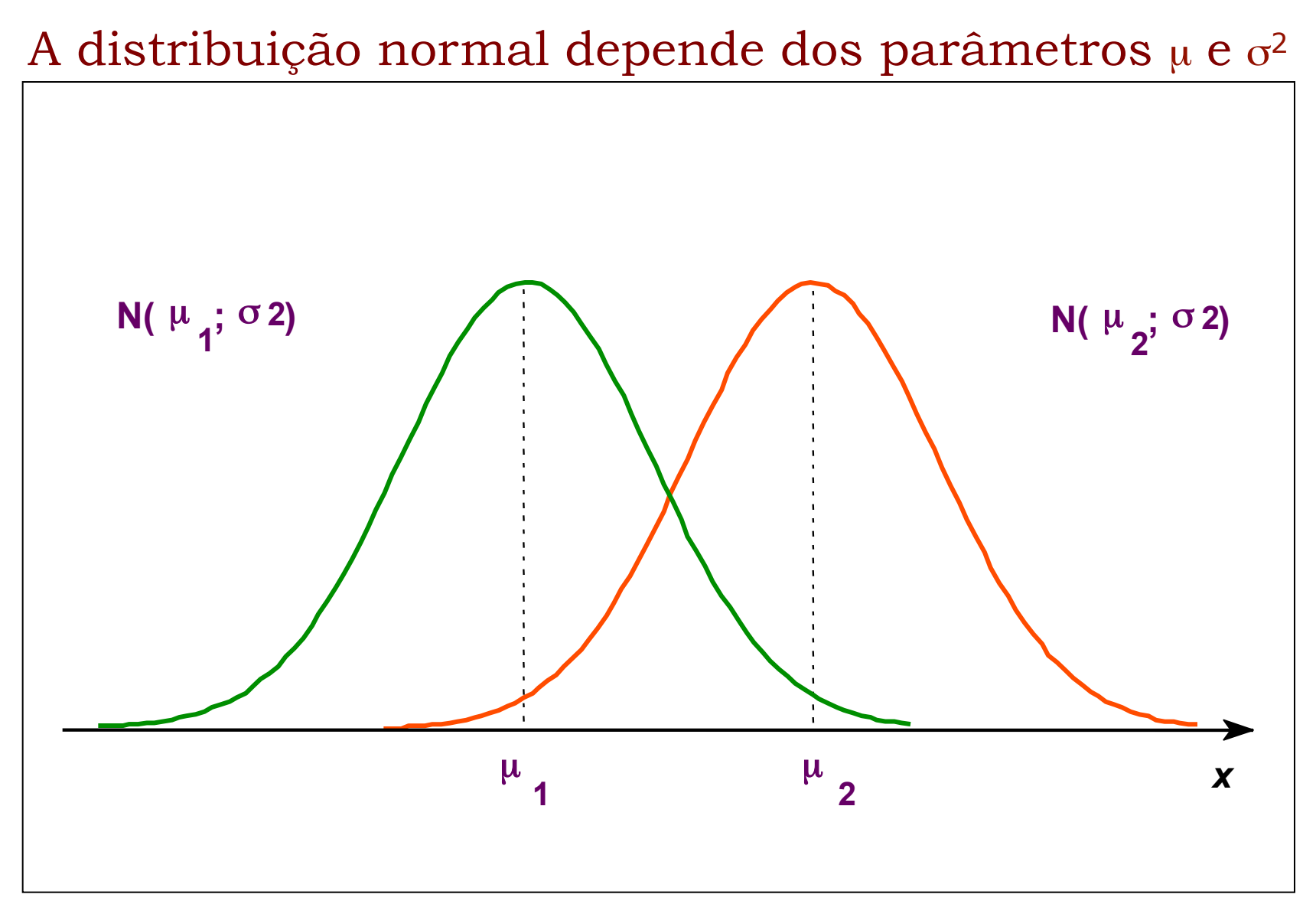

#### **Curvas Normais com mesma variância** σ<sup>2</sup> mas médias diferentes  $(\mu_2 > \mu_1)$ .

### Influência de σ**<sup>2</sup>** na curva Normal

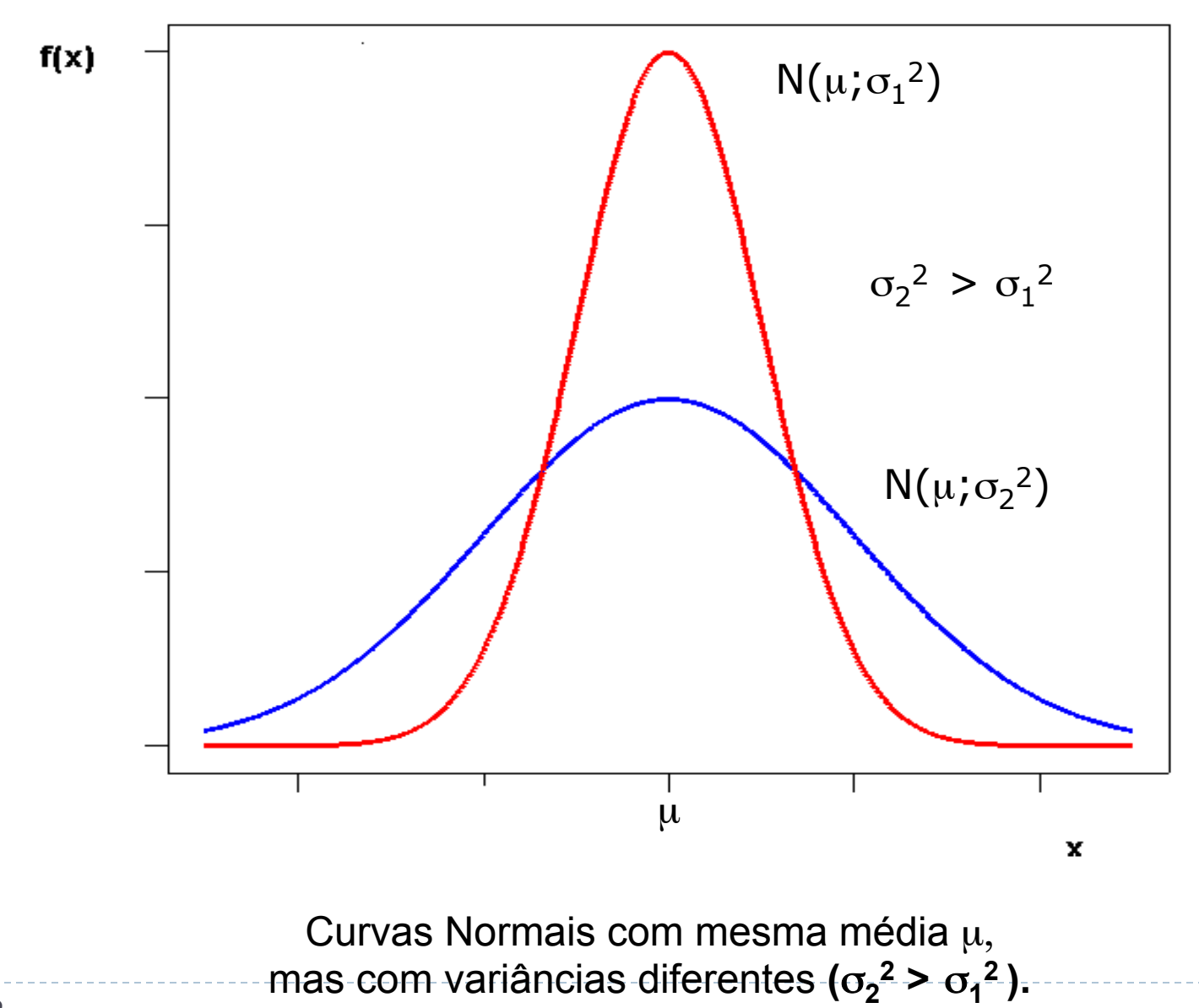

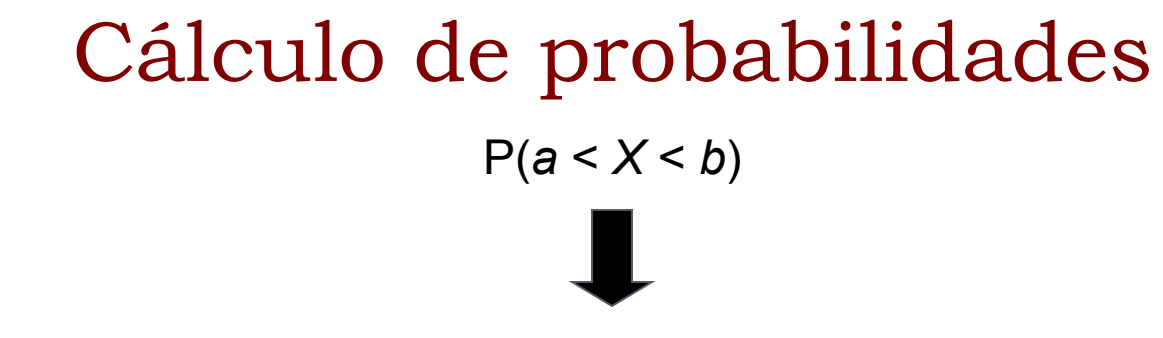

**Área sob a curva e acima do eixo horizontal (***x***) entre** *a* **e** *b***.** 

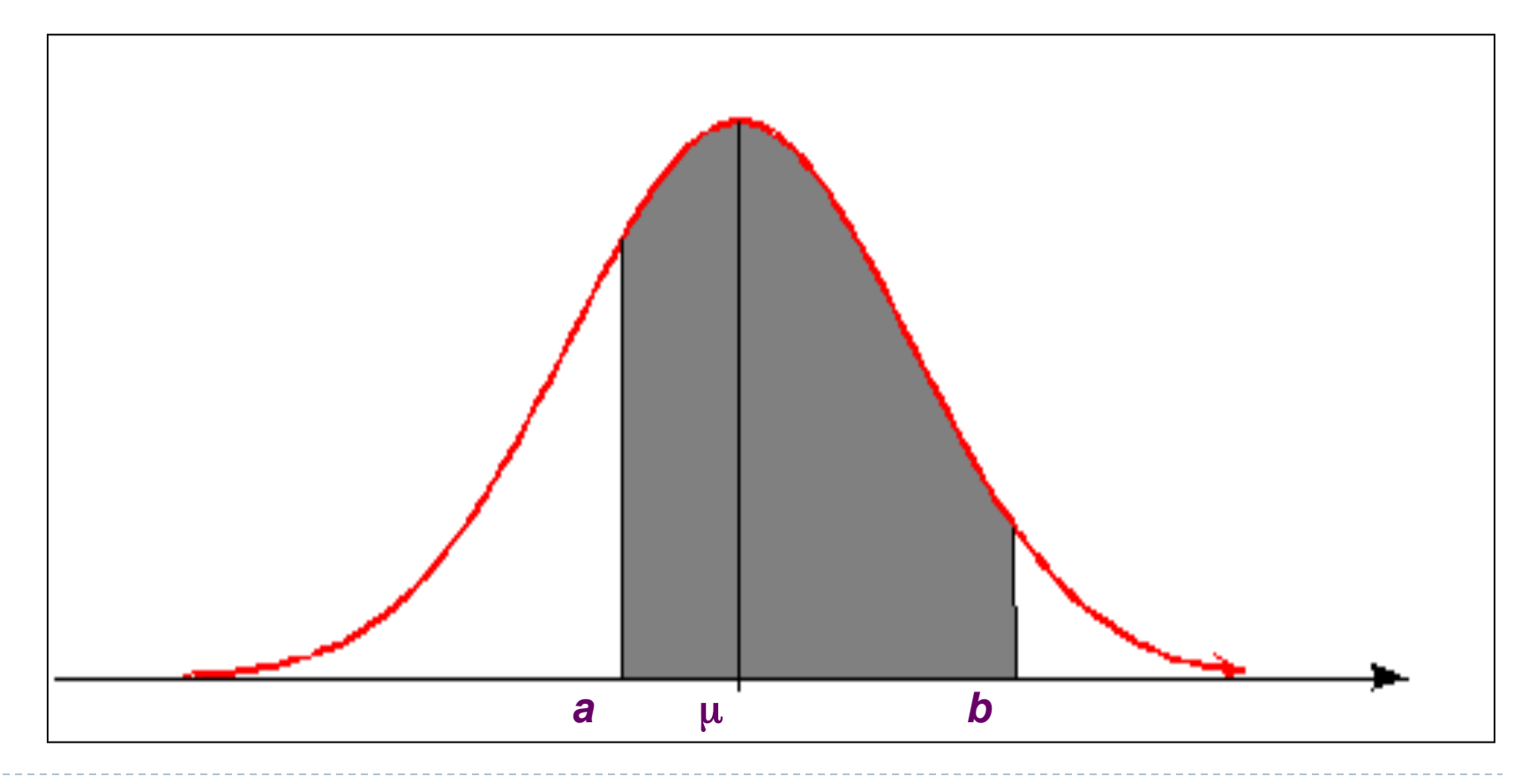

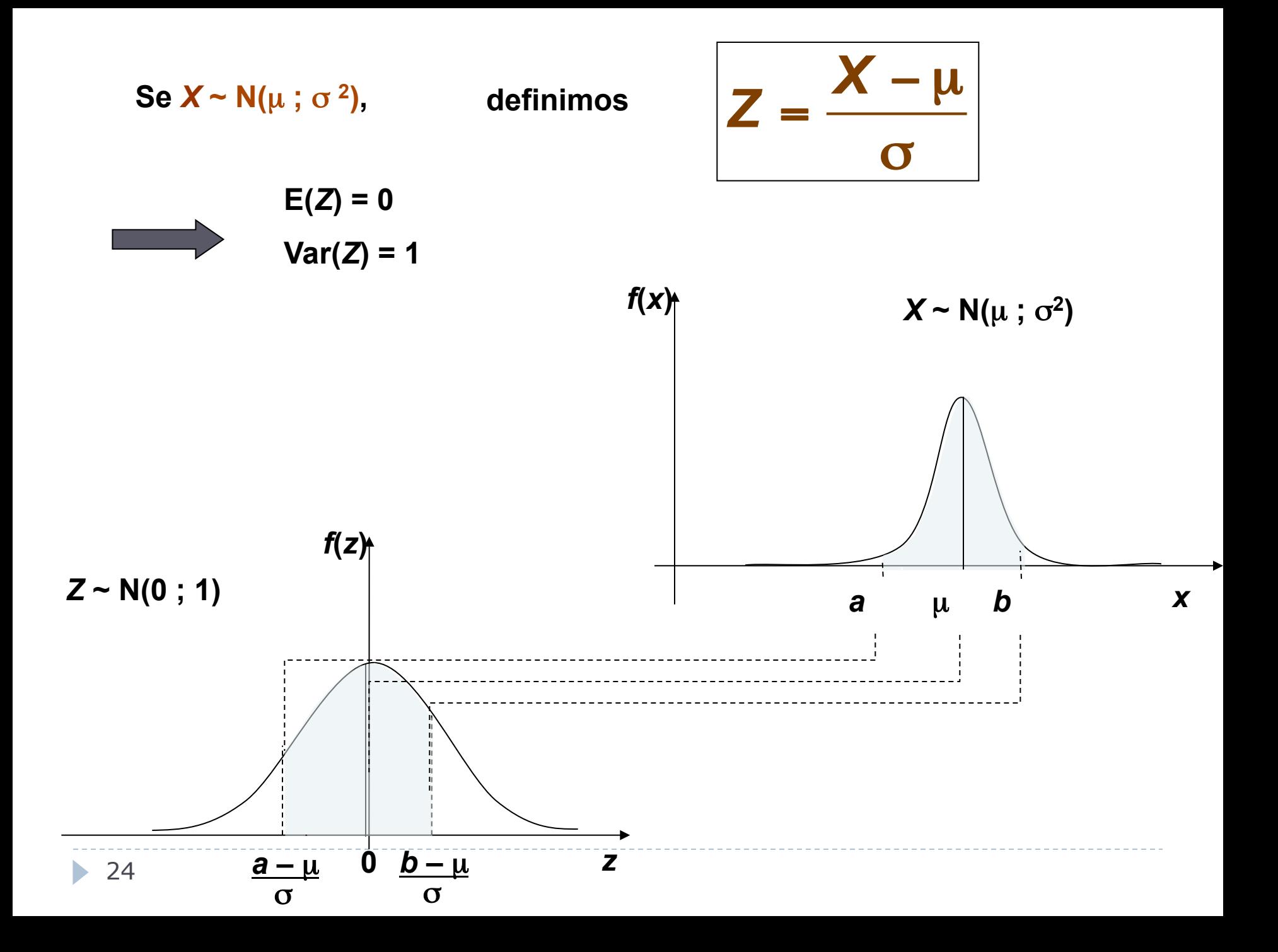

**A v.a.** *Z* **~ N(0;1) denomina-se** *normal padrão* **ou** *reduzida.*

**Portanto,** 

$$
P(a < X < b) = P\left(\frac{a - \mu}{\sigma} < \frac{X - \mu}{\sigma} < \frac{b - \mu}{\sigma}\right) = P\left(\frac{a - \mu}{\sigma} < Z < \frac{b - \mu}{\sigma}\right)
$$

**Dada a v.a.** *Z* **~N(0;1) podemos obter a v.a.** *X* **~ N(**µ**;**σ**2) através da transformação inversa** 

 $X = μ + Z$  σ.

#### Para variáveis aleatórias contínuas, **as probabilidades são representadas pelas áreas sob a curva**

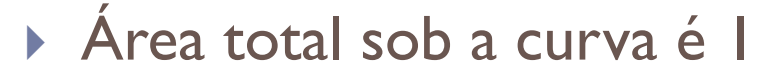

▶ A área em vermelho é igual a  $P(X>1)$ 

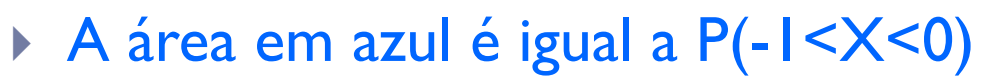

Areas são obtidas em tabelas ou calculadas em computador

 $-1$ 

O.

## Distribuição normal

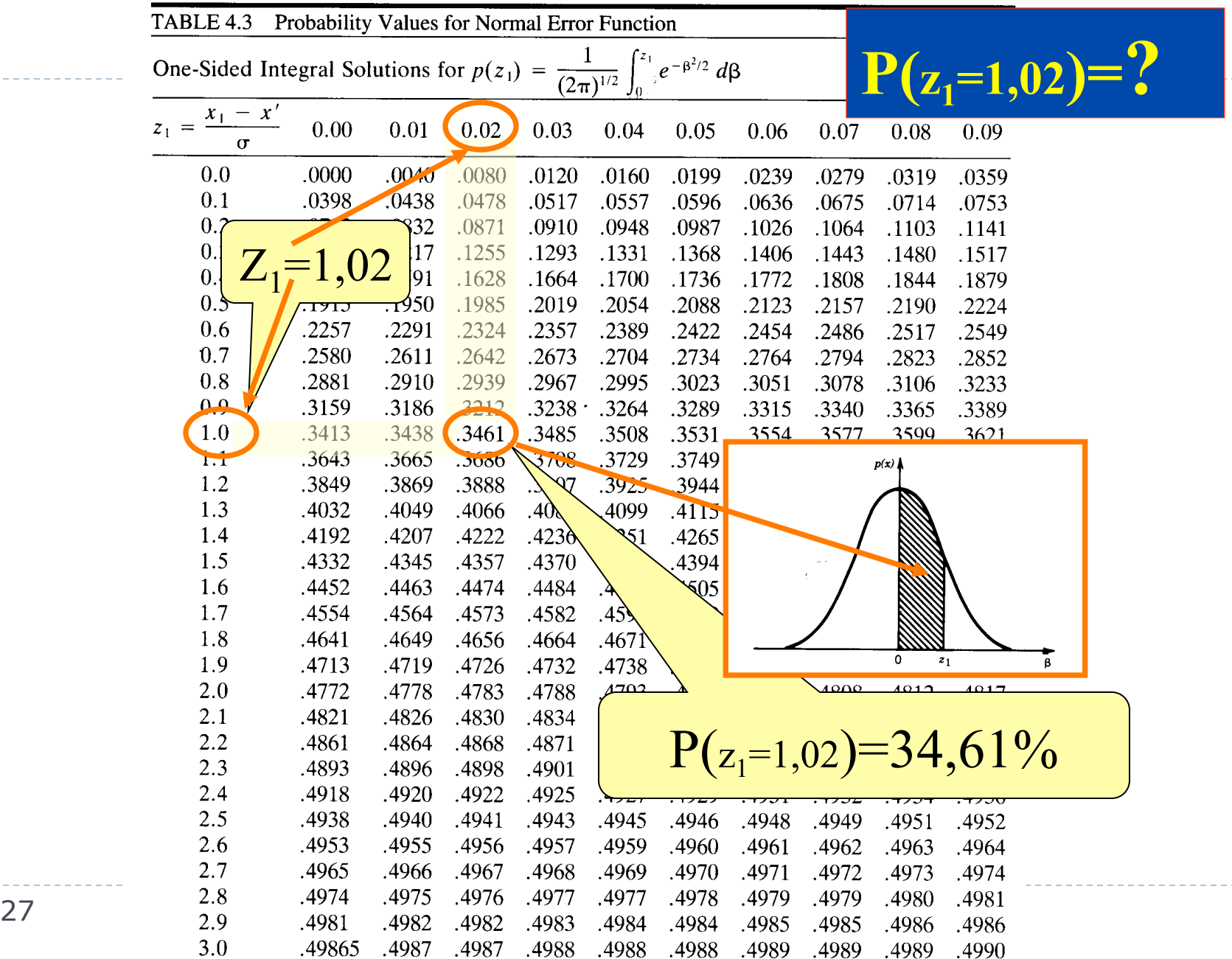

### Uso da tabela normal padrão

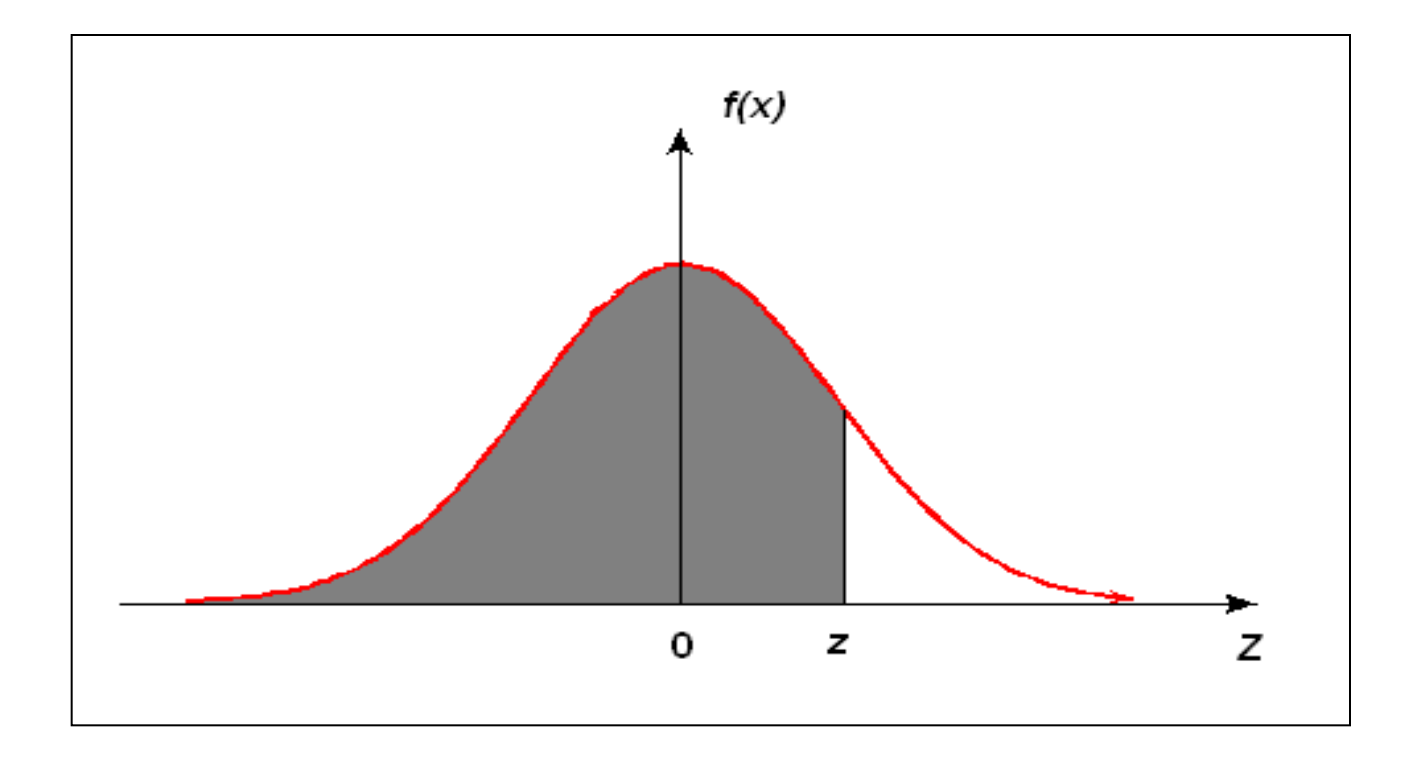

Denotamos :  $A(z) = P(Z \le z)$ , para  $z \ge 0$ .

**Distribuição Normal : Valores de P( Z < z ) = A(z)**

| Segunda decimal de z |  |
|----------------------|--|

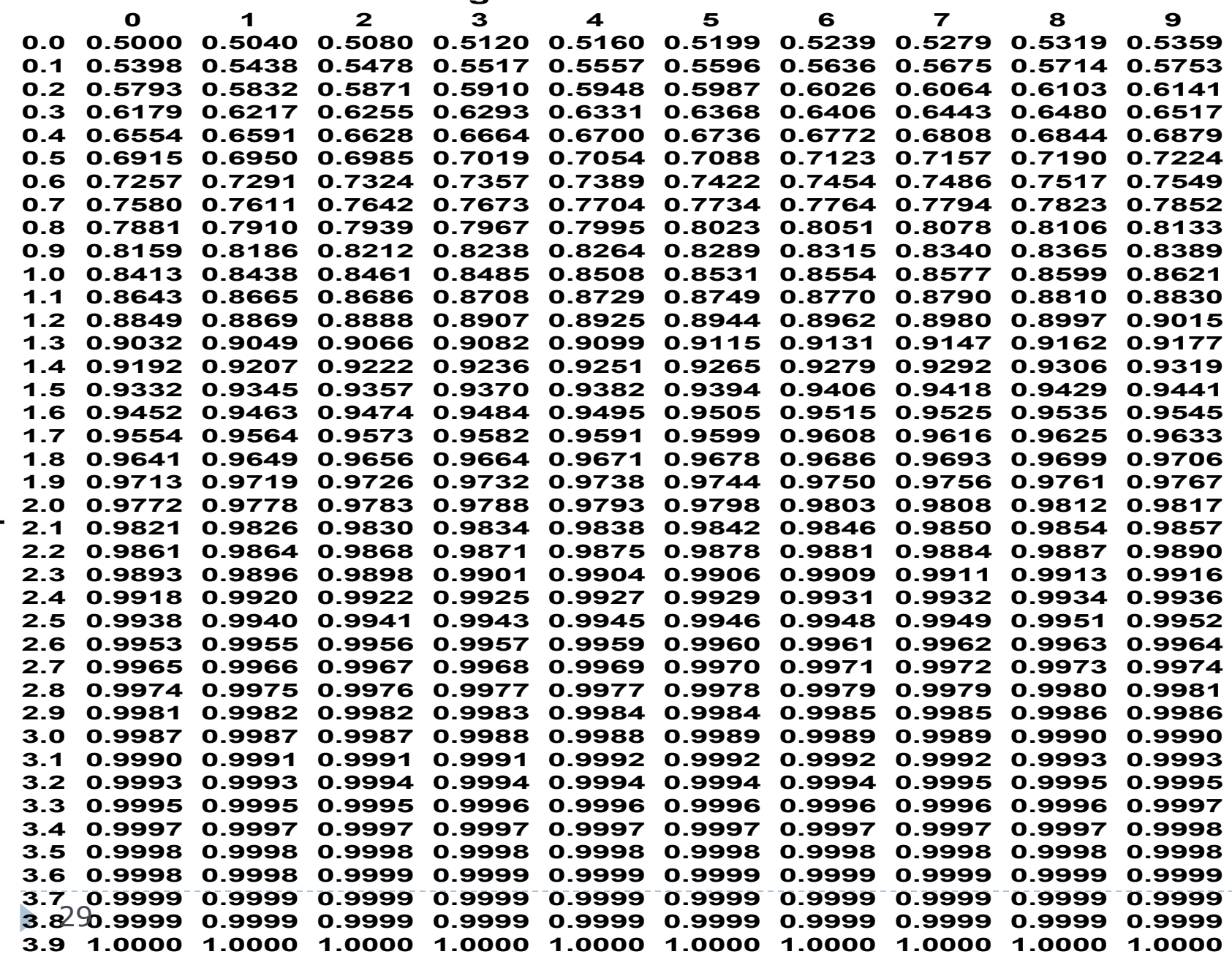

#### Exemplo: Seja Z ~ N (0; 1), calcular

#### a)  $P(Z \le 0, 32)$

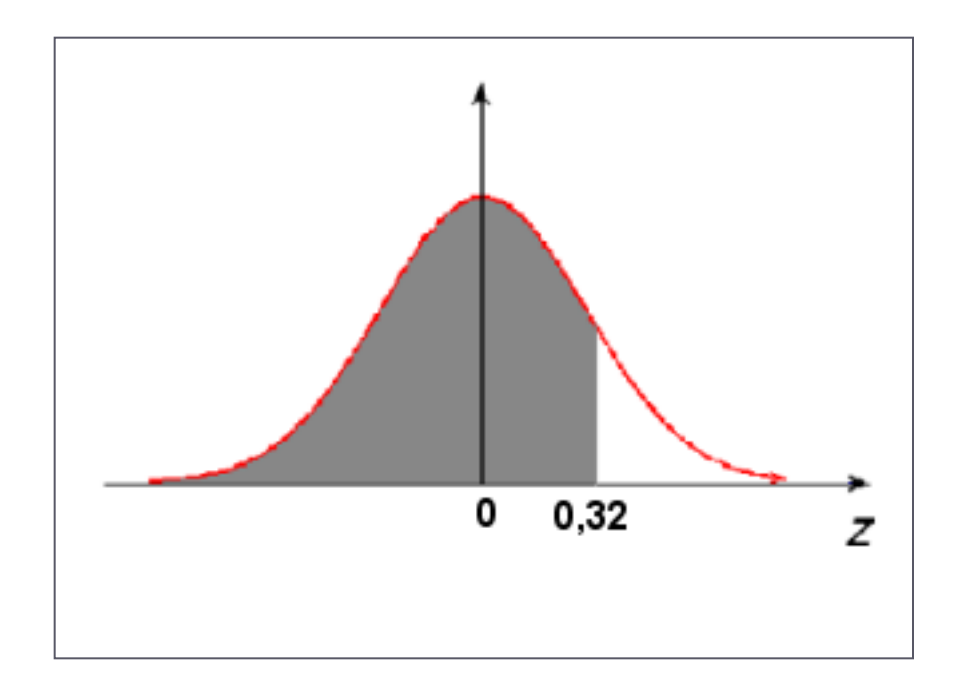

#### $P(Z \le 0,32) = A(0,32) = 0,6255.$

b.

# Encontrando o valor na Tabela  $N(0;1)$  **0 1 1 1 1 1 2**

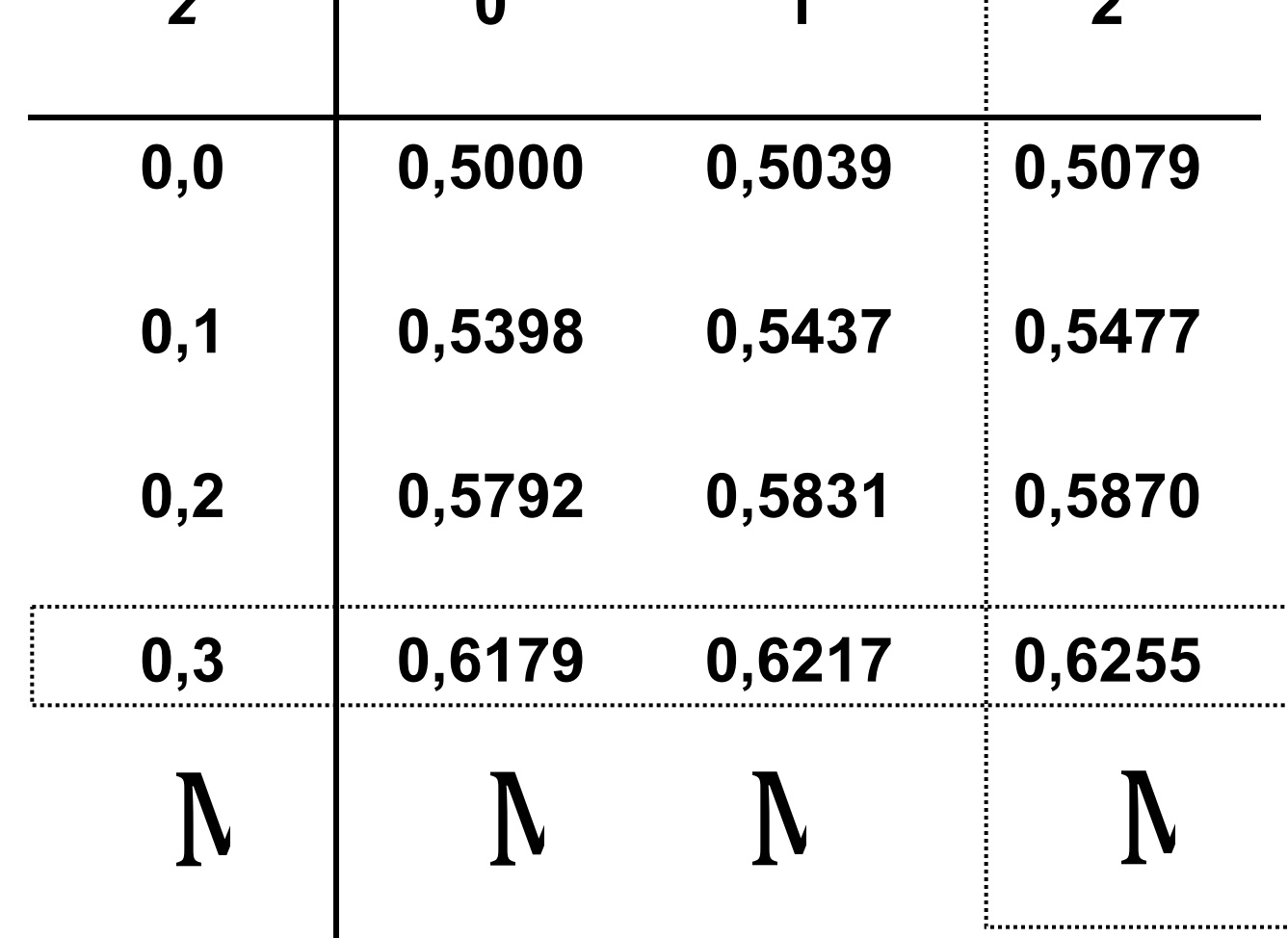

b.

#### **b)**  $P(0 < Z \le 1,71)$

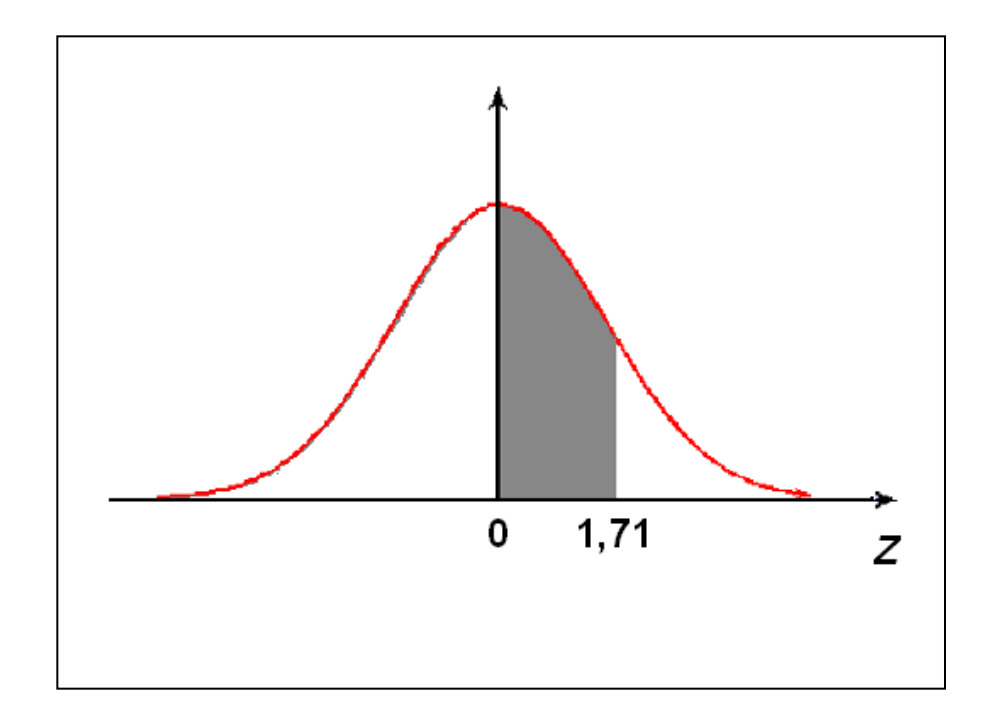

 $P(0 < Z \le 1,71) = P(Z \le 1,71) - P(Z \le 0)$ 

**= A(1,71) – A(0)**

 **= 0,9564 - 0,5 = 0,4564.** 

**Obs.:**  $P(Z < 0) = P(Z > 0) = 0,5.$ 

32  $\blacktriangleright$ 

#### **c) P(1,32 <** *Z* ≤ **1,79)**

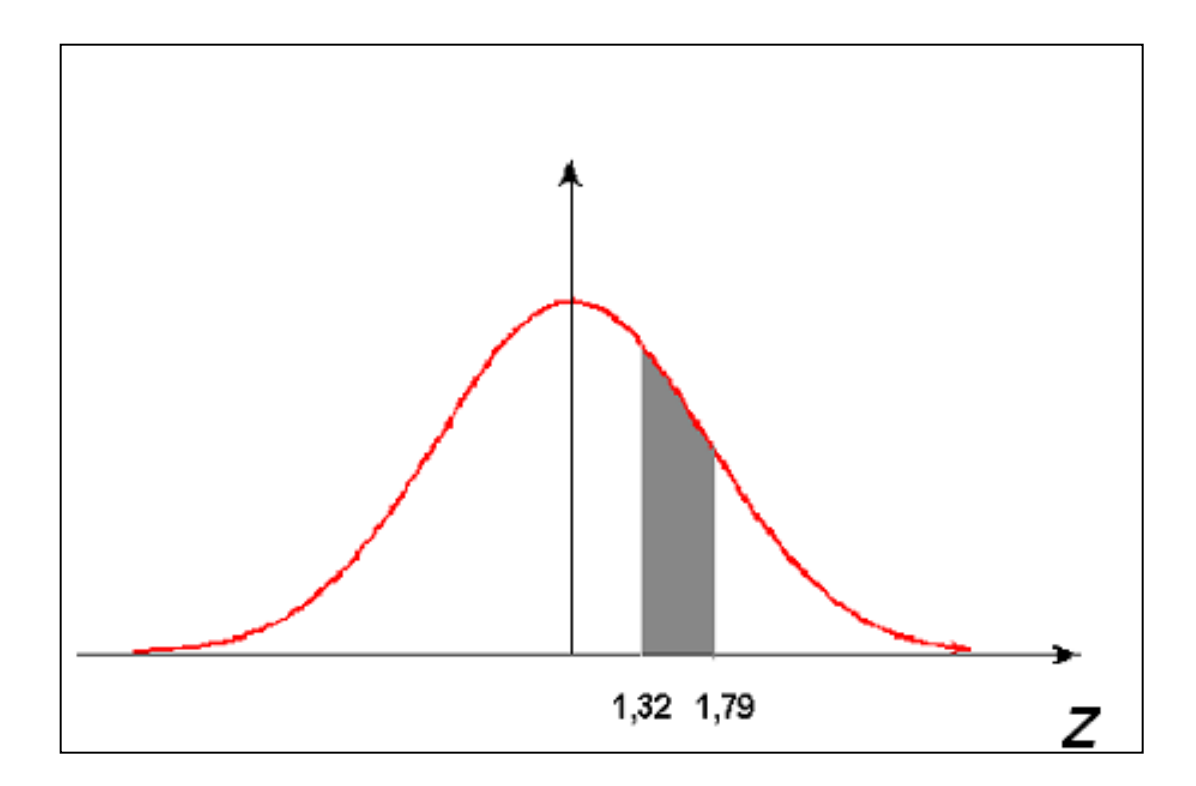

 $P(1,32 < Z \le 1,79) = P(Z \le 1,79) - P(Z \le 1,32) = A(1,79) - A(1,32)$ 

**= 0,9633 - 0,9066 = 0,0567.** 

h.

#### **d)**  $P(Z ≥ 1, 5)$

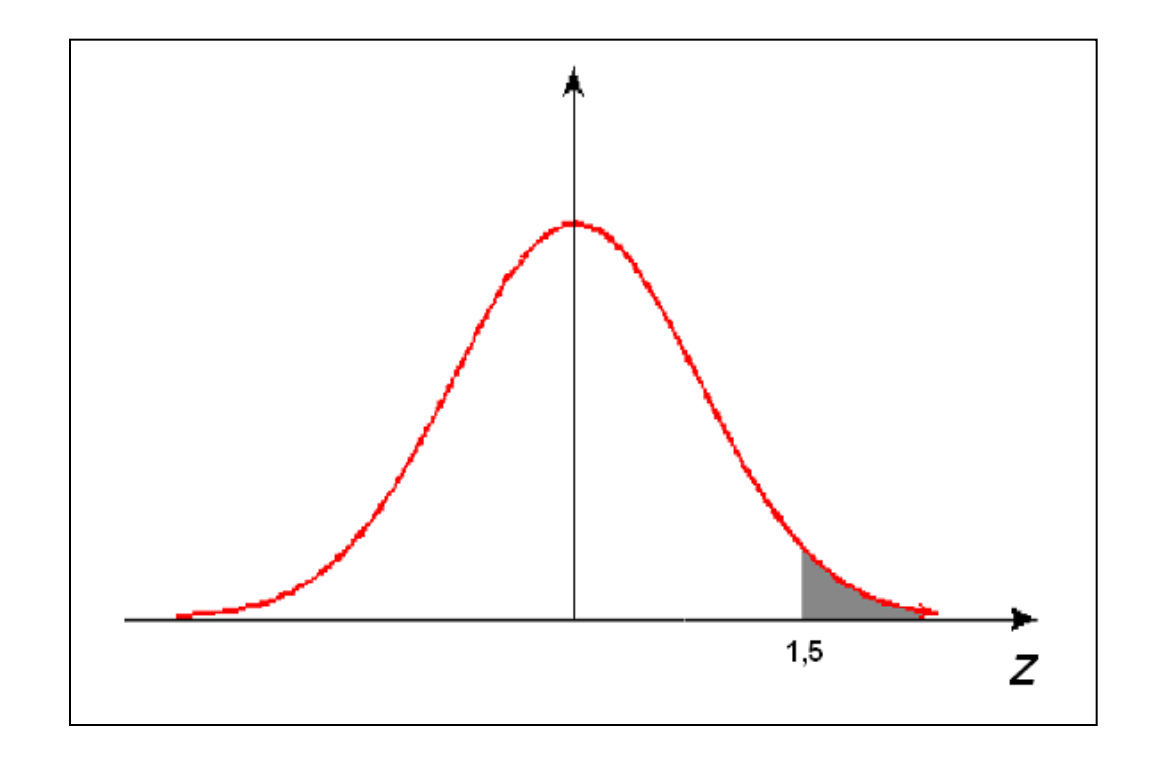

 $P(Z > 1,5) = 1 - P(Z \le 1,5) = 1 - A(1,5)$ 

 $= 1 - 0,9332 = 0,0668.$ 

#### Como encontrar o valor z da distribuição N(0;1) tal que:

#### (i)  $P(Z \le z) = 0,975$

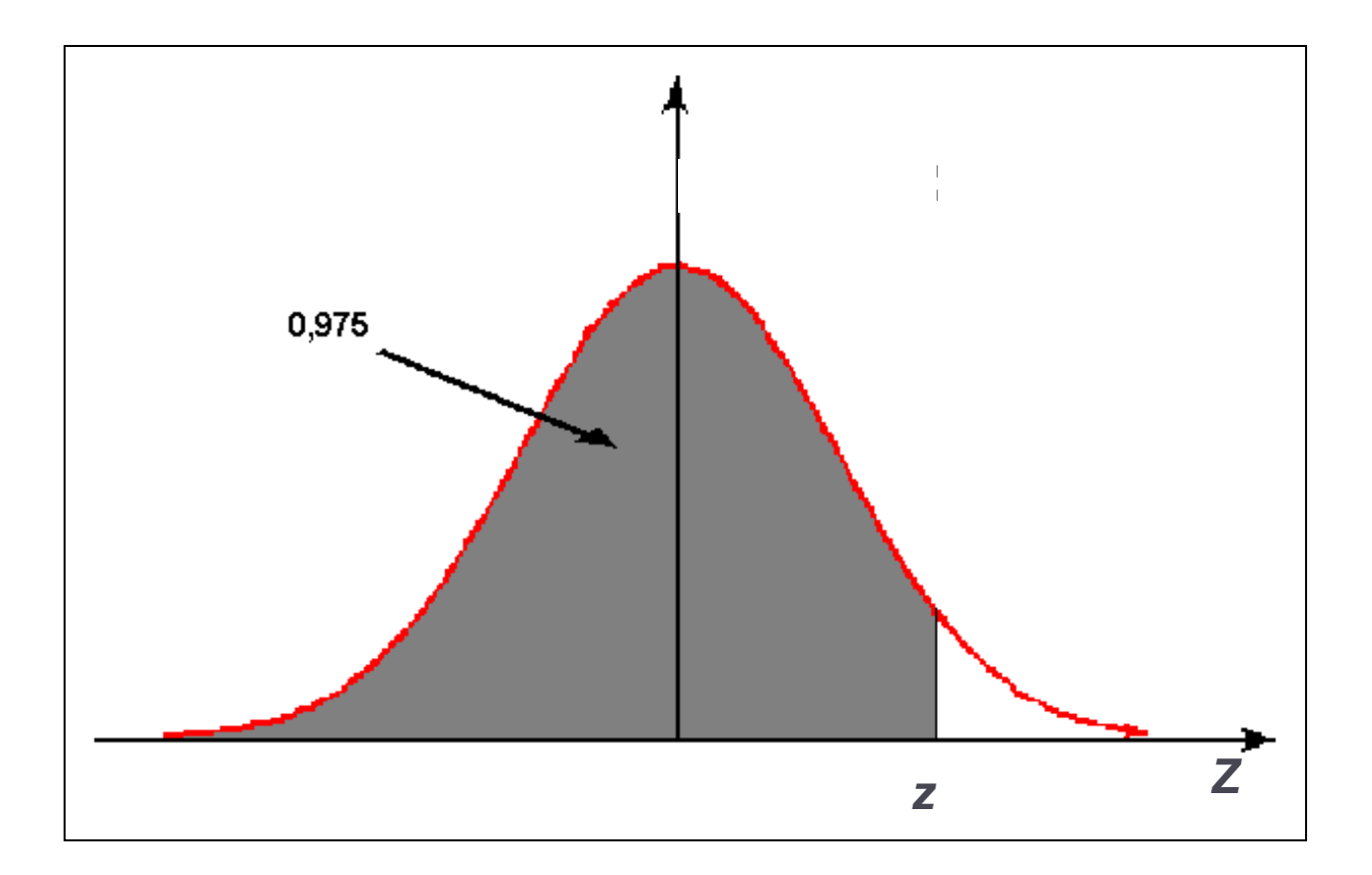

*z* é tal que  $A(z) = 0,975$ .

Pela tabela,  $z = 1,96$ .

▶ Definição I: Dada a variável aleatória X discreta, com função de probabilidade P(X=x), a esperança matemática de X é dada por:

$$
E(X) = \sum_{\text{nodes } x} xP(X = x)
$$

} Definição 1I: Dada a variável aleatória X discreta, com função de probabilidade P(X=x), a variância de X é dada por:

$$
Var(X) = \sum_{\text{nodes } x} (x - E(X))^2 P(X = x)
$$

Média e variância de uma distribuição calculada pela distribuição de probabilidades

$$
\mu = \sum_{\text{today } x} x.f(x) = \sum_{\text{today } x} x.P(X = x) = E(x)
$$

Variância

$$
\sigma^2 = \sum_{\text{today } x} (x - \mu)^2 . f(x) = \sum_{\text{today } x} (x - \mu)^2 . P(X = x)
$$

} Definição 1II: Dada a variável aleatória X discreta, com função de probabilidade P(X=x), a esperança matemática da função h(X) é dada por:

$$
E(h(X)) = \sum_{\text{nodes } x} h(x)P(X = x)
$$

- Algumas propriedades da Esperança:
- Se a é uma constante qualquer então:  $E(aX) = aE(X)$  $\mathbf{L}$

- } Algumas propriedades da Esperança:
- 2. Se b é uma constante qualquer então:  $E(X+b) = E(X)$ +b
- 3. Se X e Y são duas variáveis aleatórias quaisquer, então  $E(X+Y)=E(X)+E(Y)$

- } Algumas propriedades da Esperança:
- 4. Se a é uma constante qualquer então:  $Var(aX)$ =  $a^2Var(X)$
- 5. Se b é uma constante qualquer então:  $Var(X+b)$ = Var(X)
- 6. Se X e Y são duas variáveis aleatórias independentes, então Var $(X+Y)=Var(X)+Var(Y)$

## Propriedades da Média Amostral

- } **Objetivo**: Estimar **a média** μ de uma variável aleatória X, a partir de uma amostra retirada ao acaso da população.
- } **Por exemplo, estimar a média** μ:
- } Da renda domiciliar em uma localidade
- } Dos gastos domiciliares com educação no estado de São Paulo
- ▶ Da altura dos índividuos no país
- } **Teorema:** Qualquer combinação linear de variáveis aleatórias independentes com distribuição normal, também tem distribuição normal
- } Portanto, a **média amostral,** extraída de uma população normalmente distribuída, é uma variável aleatória com **distribuição normal**

} Teorema: A **média amostral,** extraída de uma população normalmente distribuída *X* **~ N(**µ **;** σ **2)**, é uma variável aleatória com **distribuição normal,**  com **média** µ e **variância** σ**2 /n** 

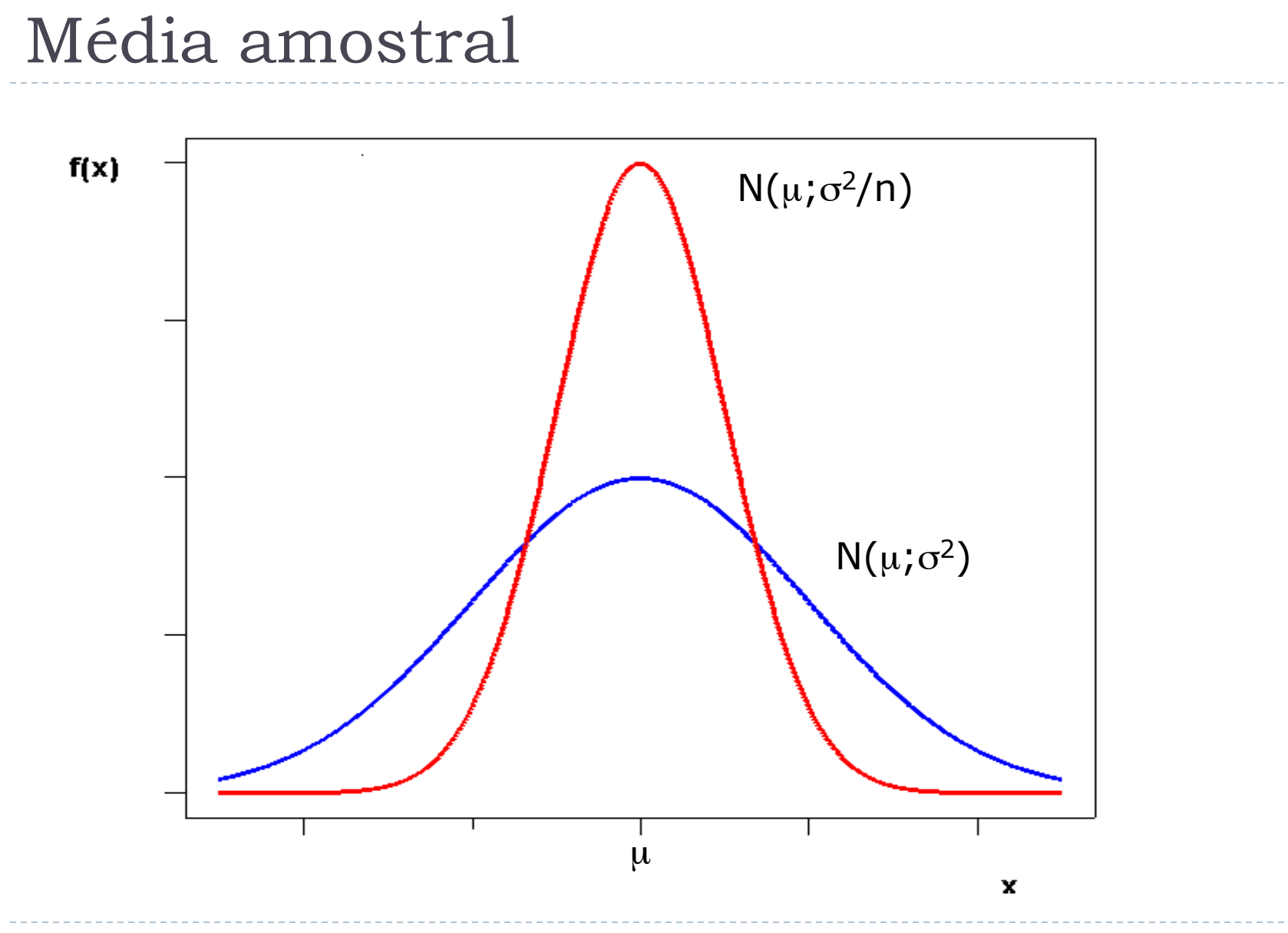

- } Suponha que a altura média tenha uma distribuição Normal, com média 167 cm e desvio-padrão 9cm
- ▶ Pergunta: Qual é a probabilidade de que uma amostra de 9 indivíduos obtida ao acaso tenha uma altura média superior a 170cm?

**Distribuição Normal : Valores de P( Z < z ) = A(z)**

| Segunda decimal de z |  |
|----------------------|--|

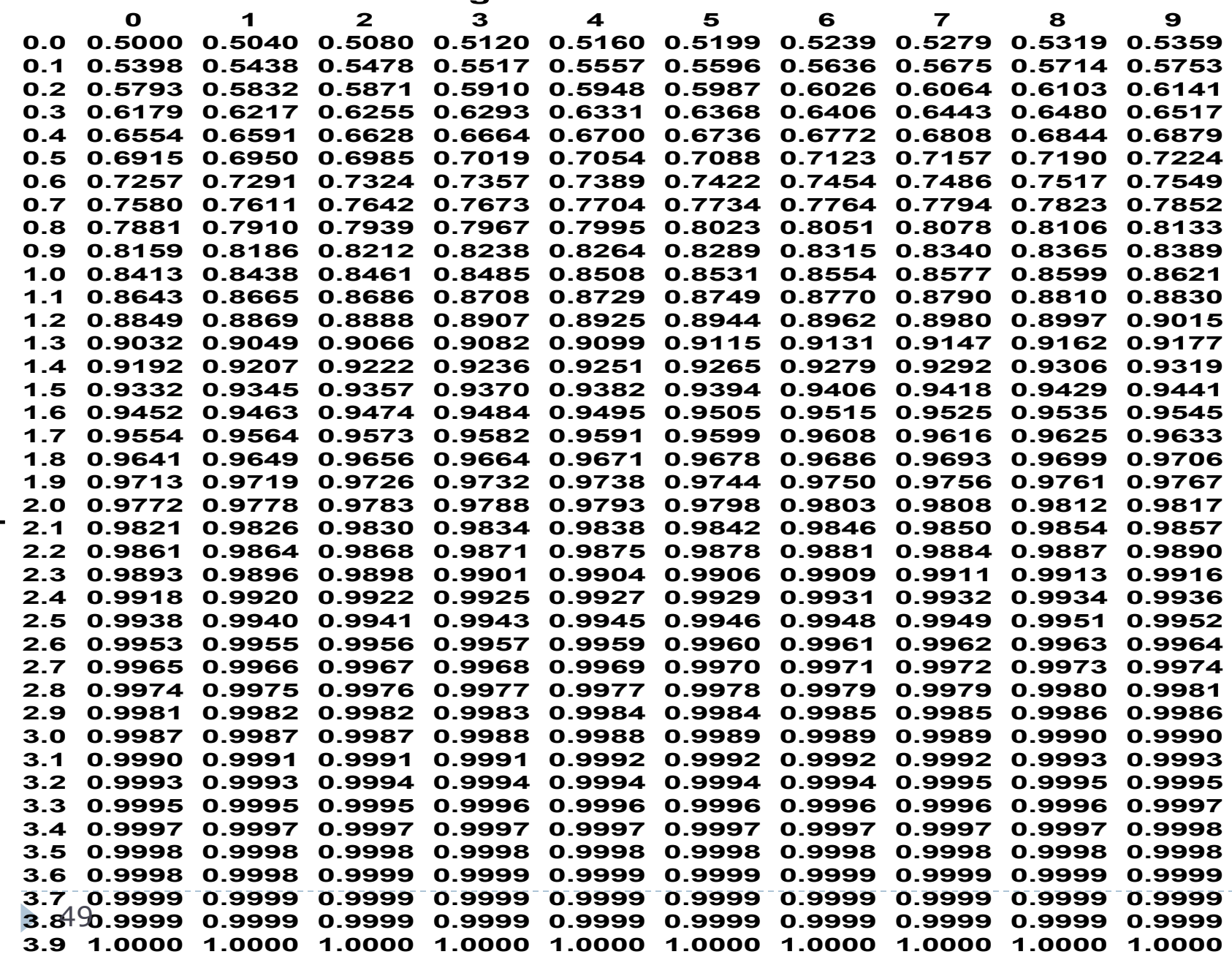

- } Até agora, assumimos que a característica de interesse X na população era normalmente distribuída *X* **~ N(**µ **;** σ **2).**
- } **O que devemos fazer caso essa hipótese não seja verdadeira?**

} **Teorema do Limite Central**: A média amostral, extraída de uma população com **média** µ e **variância** σ**<sup>2</sup>**, tem uma distribuição que se aproxima de uma distribuição normal com **média** µ e **variância** σ**2 /n, à medida que o tamanho da amostra tende ao infinito.**

## Lançamento de um dado

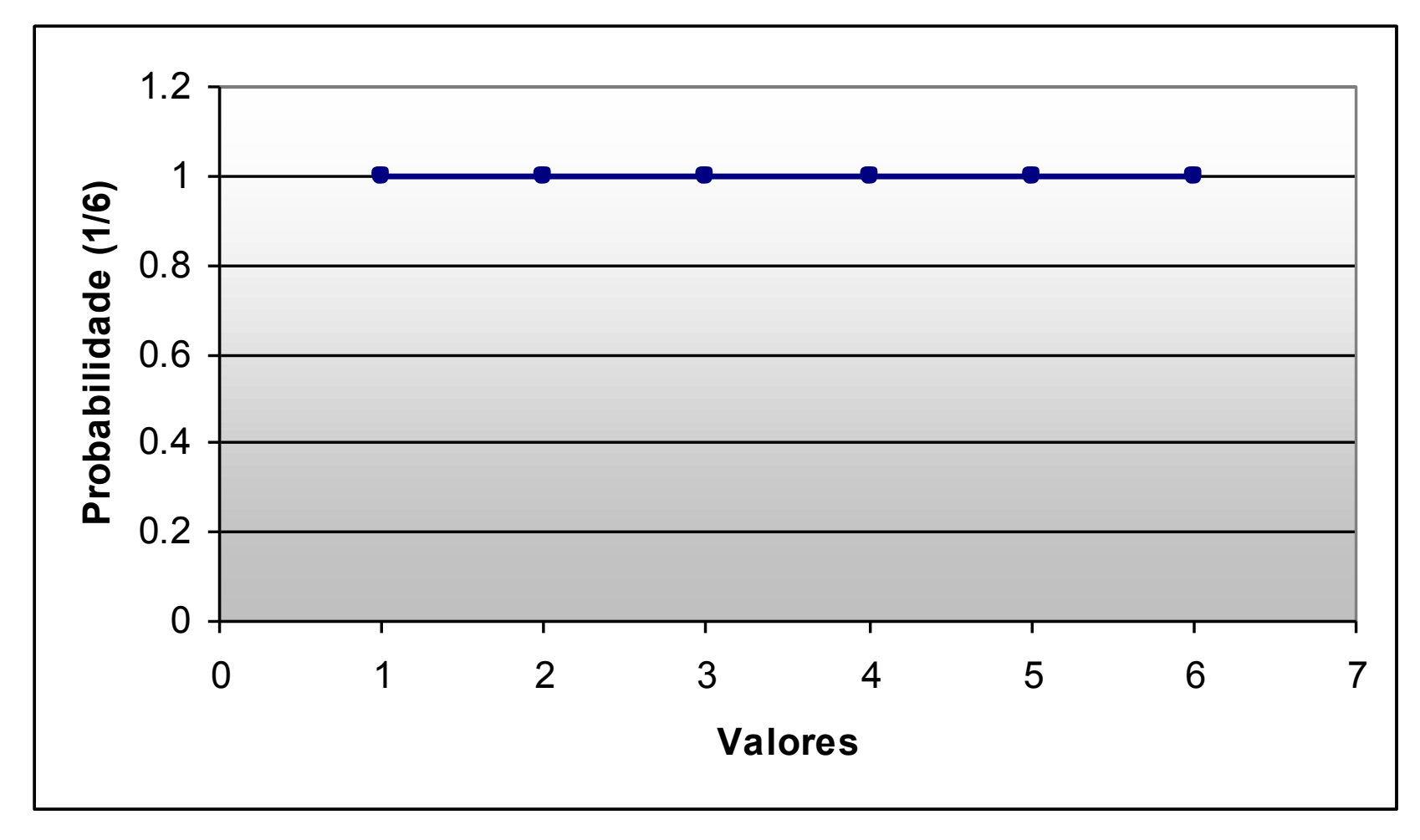

ь

## Média de dois dados

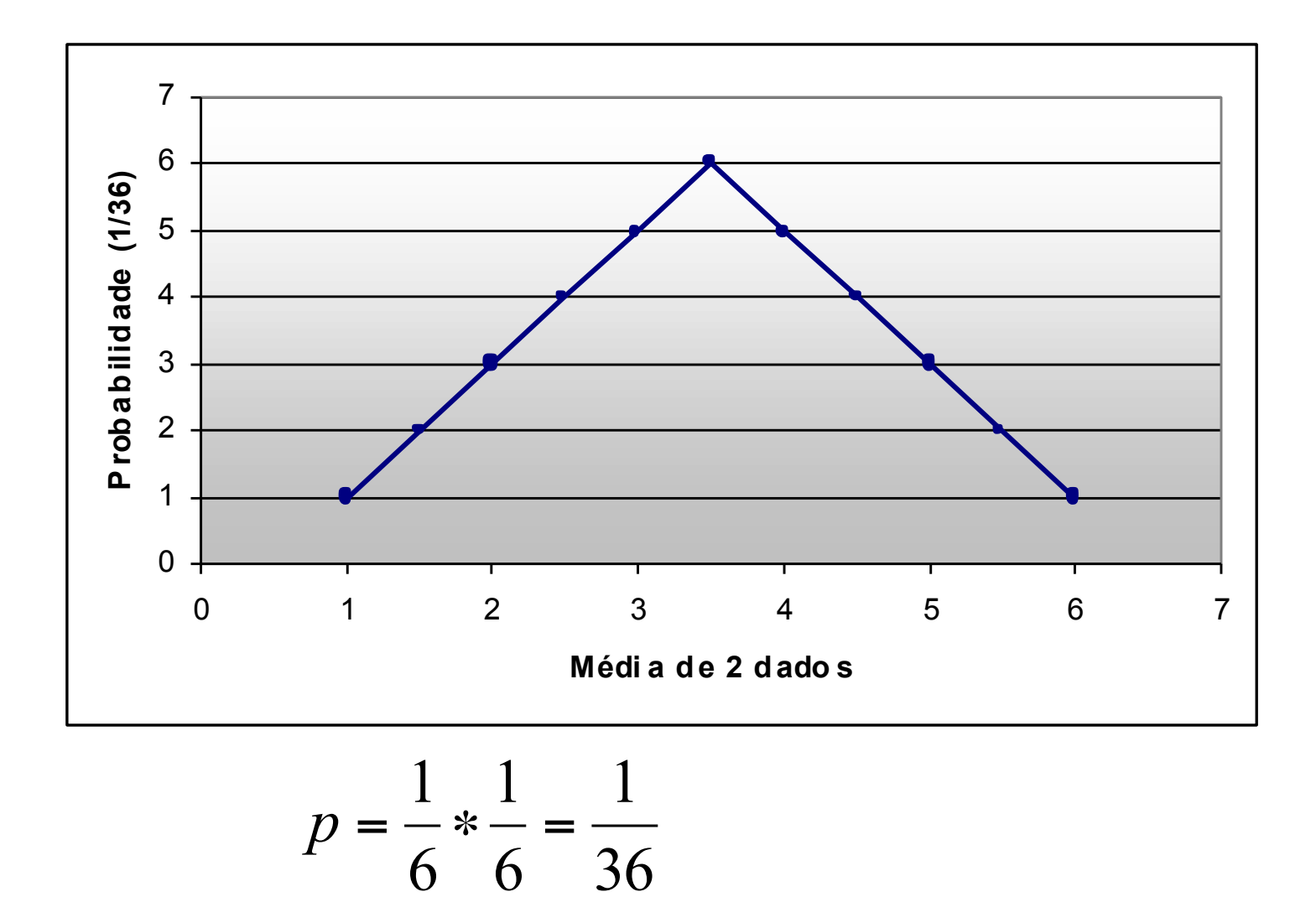

N

## Média de três dados

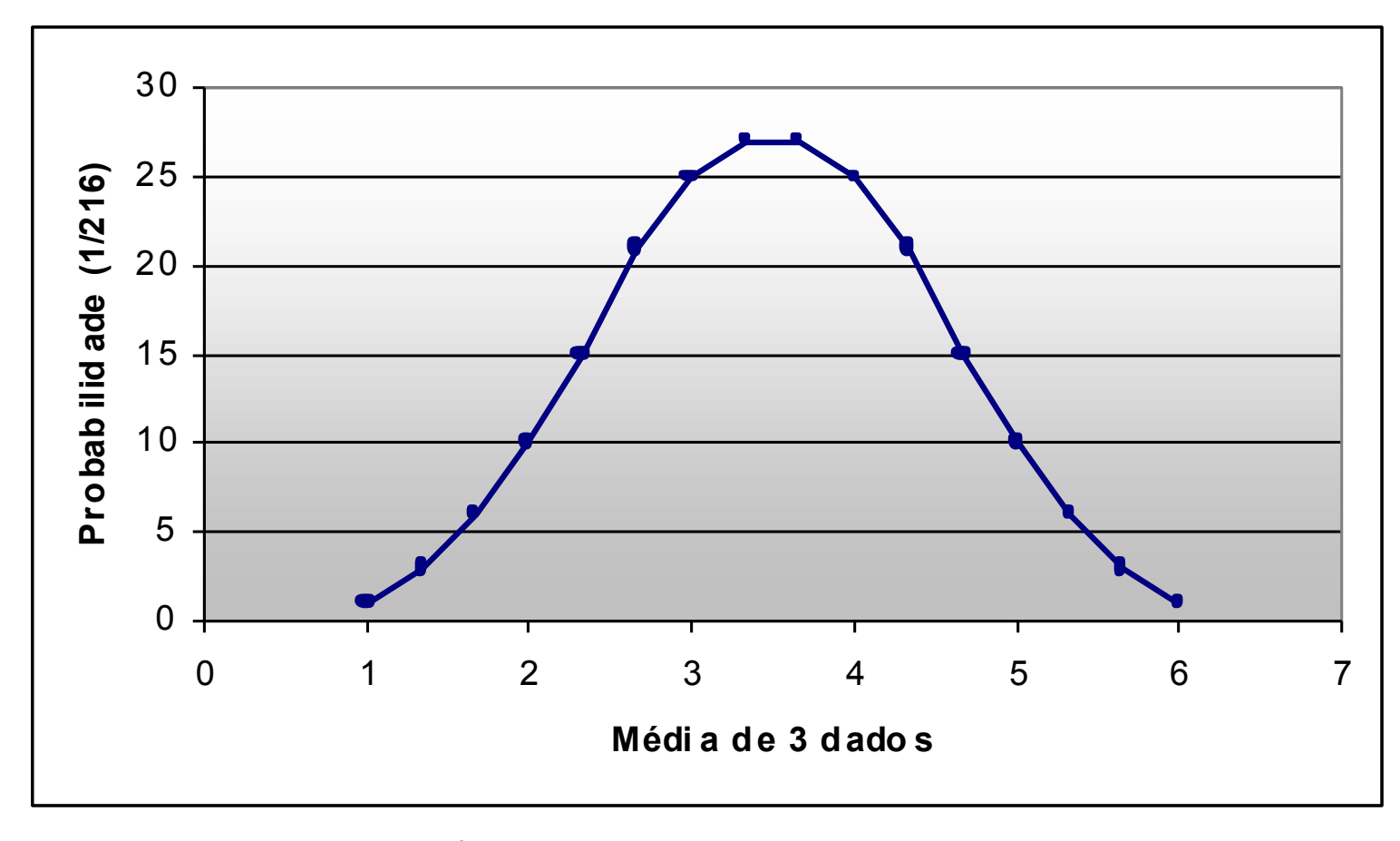

$$
p = \left(\frac{1}{6}\right)^3 = \frac{1}{216}
$$

 $\blacktriangleright$ 

## Média de oito dados

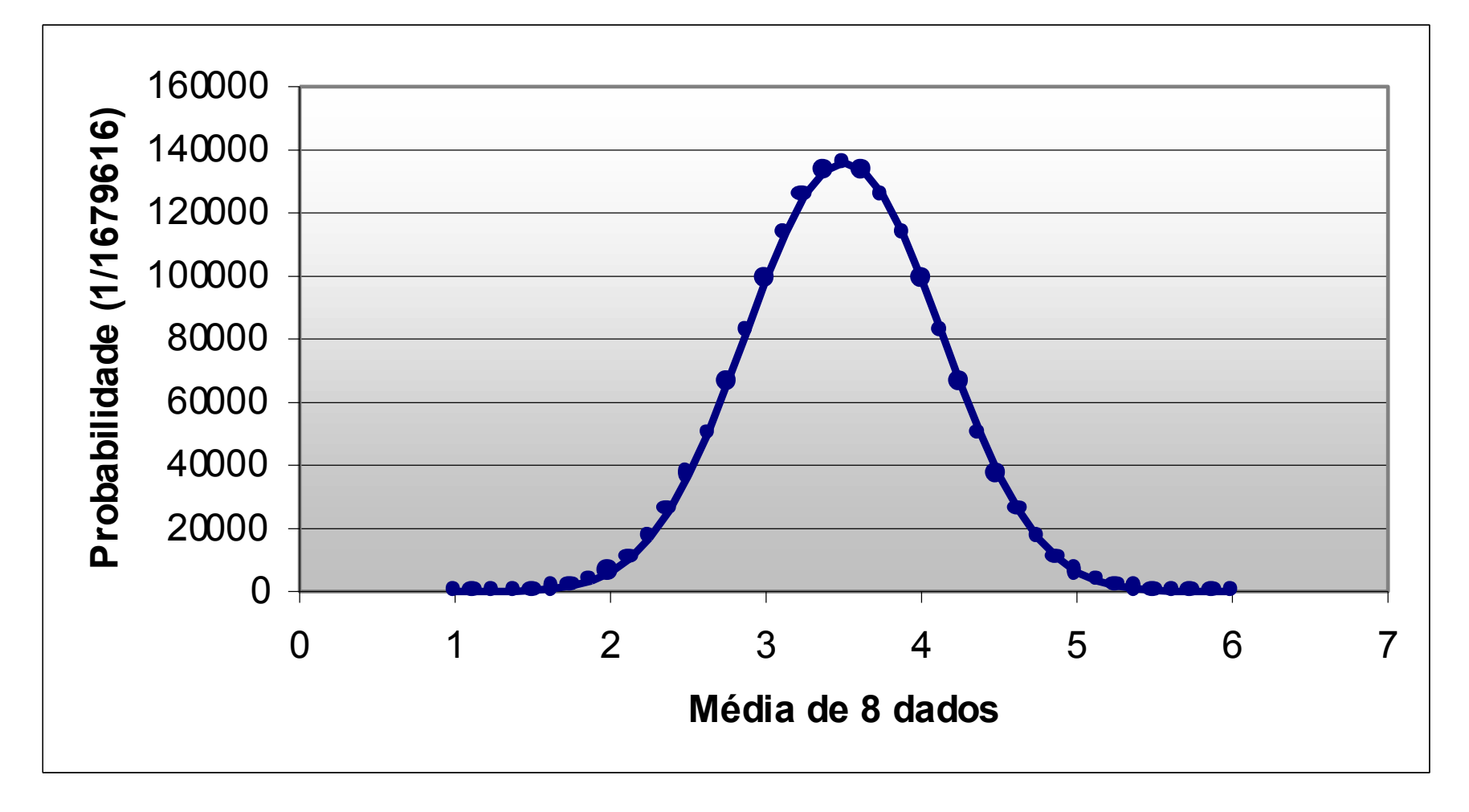

#### Exemplo Bussab & Morettin **distribuições de para amostras de algumas populaçãos de SEXEI X**

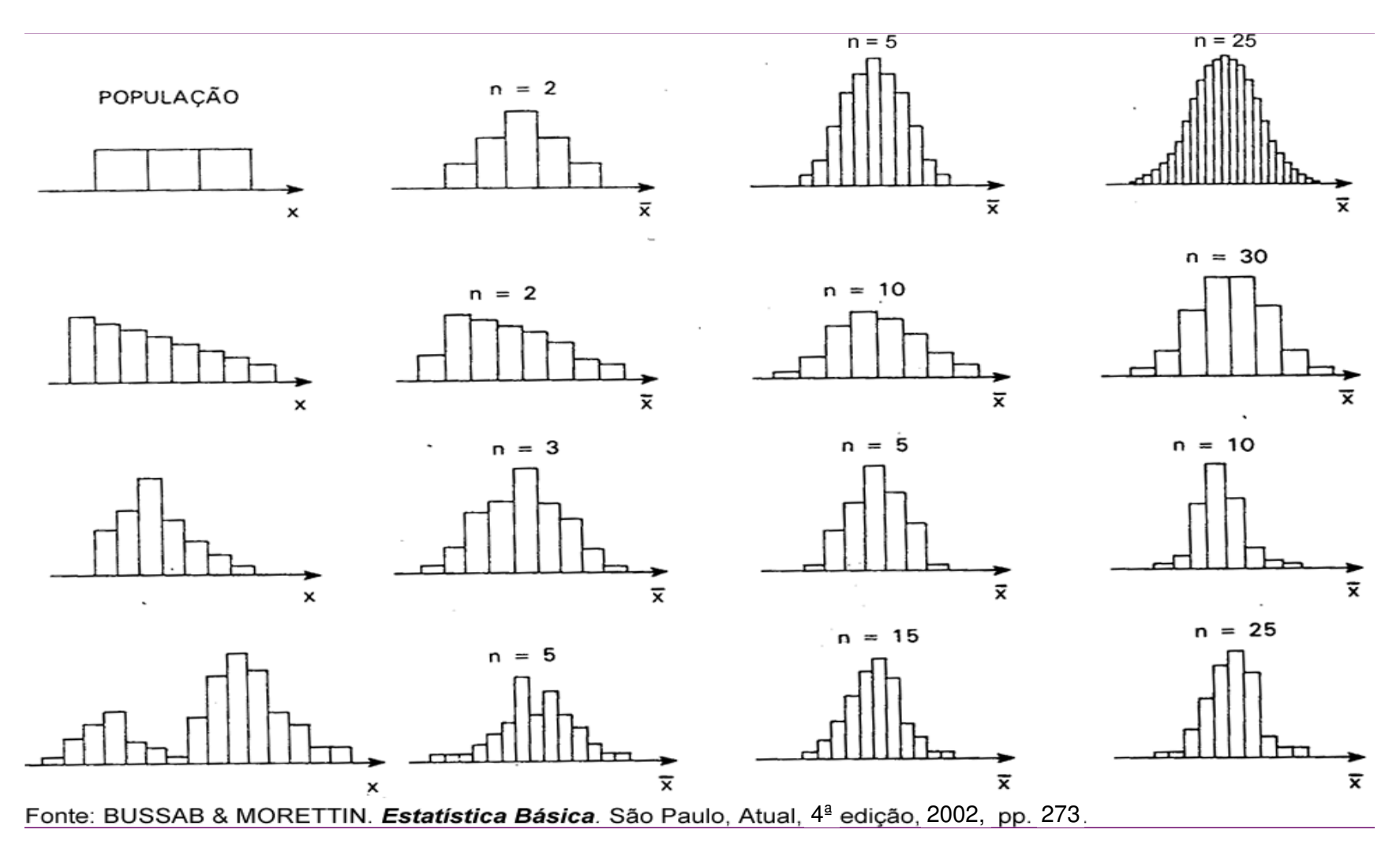

 $\blacktriangleright$ 

} Suponha que a renda média de cada brasileiro seja de R\$1113, com variância de 44.100 reais. Suponha escolhessemos uma amostra de 100 pessoas ao acaso. Qual é a probabilidade de que a renda média na amostra seja maior do que R\$1150?

**Distribuição Normal : Valores de P( Z < z ) = A(z)**

| Segunda decimal de z |  |
|----------------------|--|

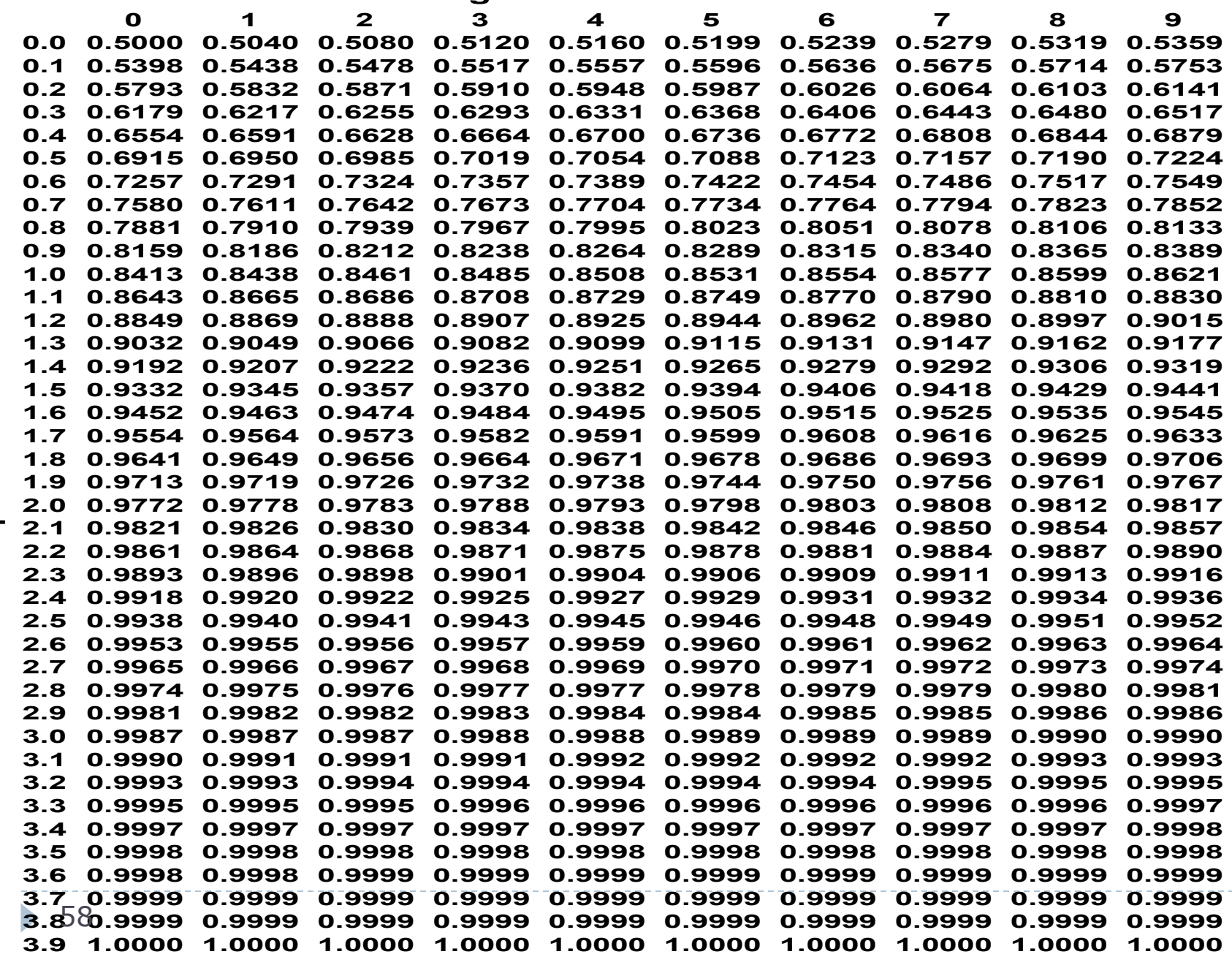